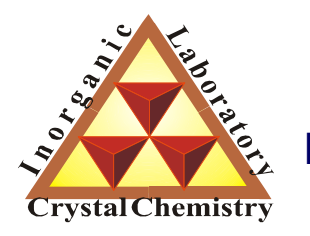

**Лаборатория Неорганической Кристаллохимии Кафедра Неорганической Химии, Химический Факультет МГУ**

# Структура перовскита.

# применение метода гомологии для индицирования

рентгенограмм искаженных перовскитов

*version 1.1 @ 09.02.2011*

**Москва 2012**

### Введение

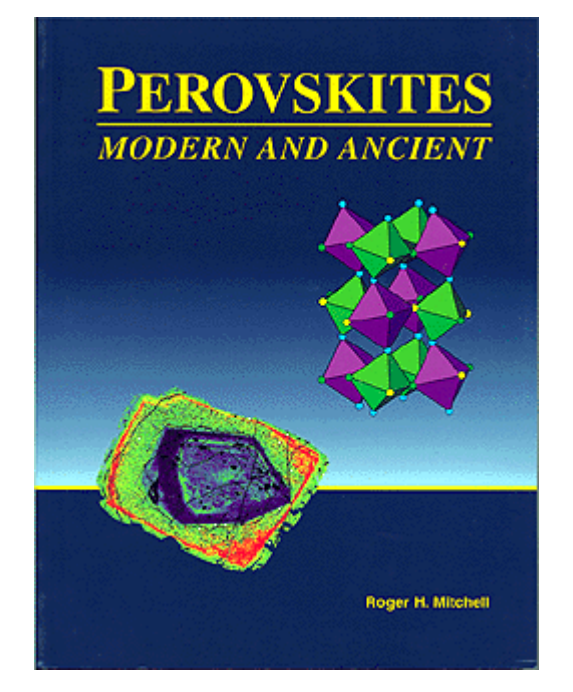

Плотнейшая упаковка слоев АХ,

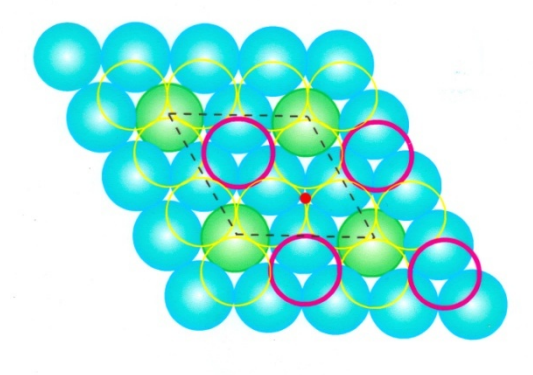

### Перовскиты:

...

...

- CMR-манганиты
- «классические» сегнетоэлектрики (BaTiO<sub>3</sub>, PZT)
- сверхпроводники на основе  $ABiO<sub>3</sub>$

## Производные перовскита:

- ВТСП-купраты

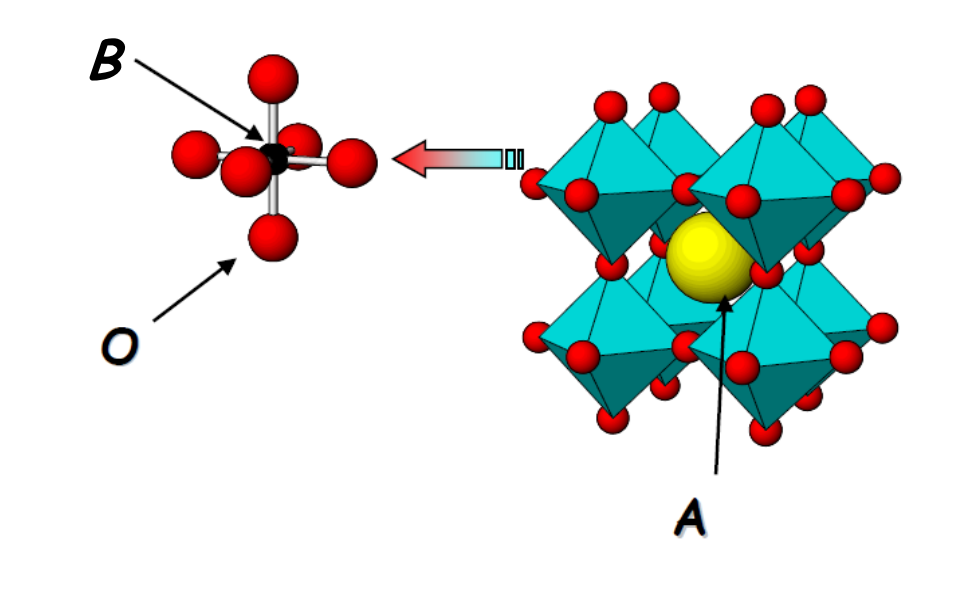

### Искажения структуры перовскита

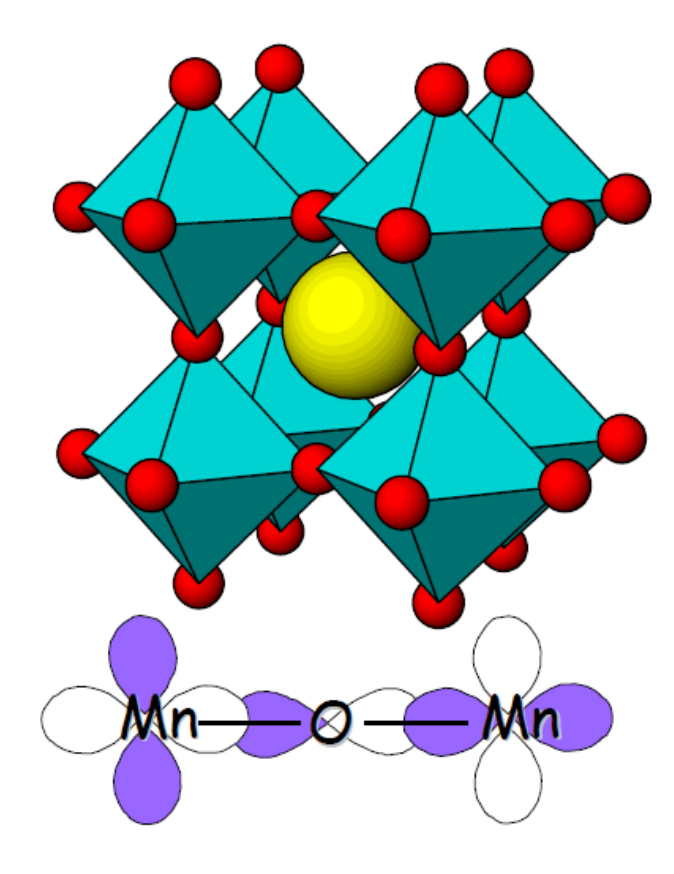

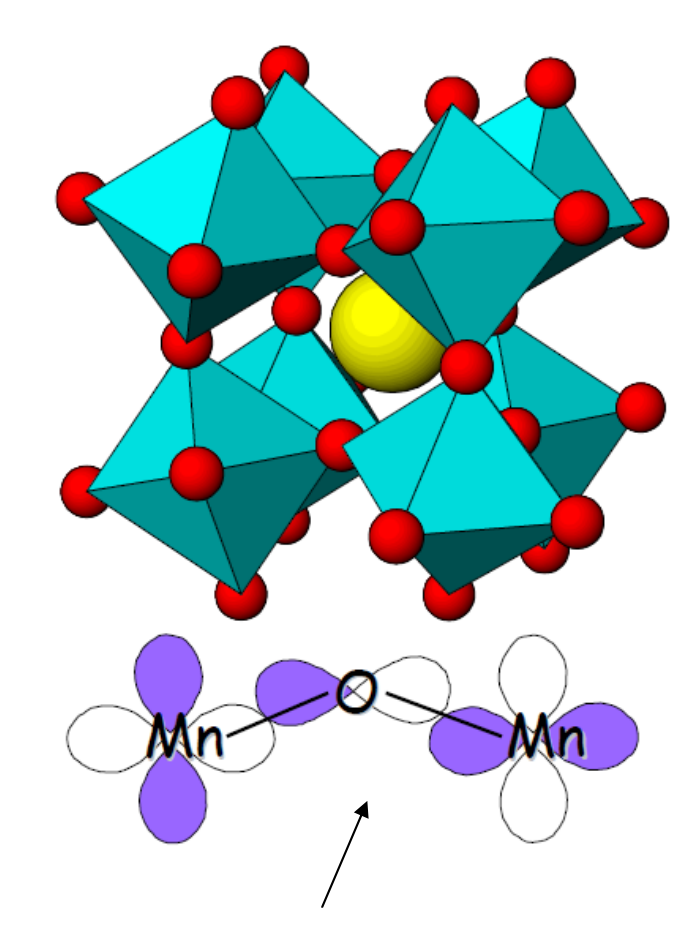

Кроме этого, симметрия накладывает ограничения на разрешенные магнитные структуры

угол Mn-O-Mn определяет:

- магнитные взаимодействия (величину J)
- ширину энергетических зон

...

Примеры

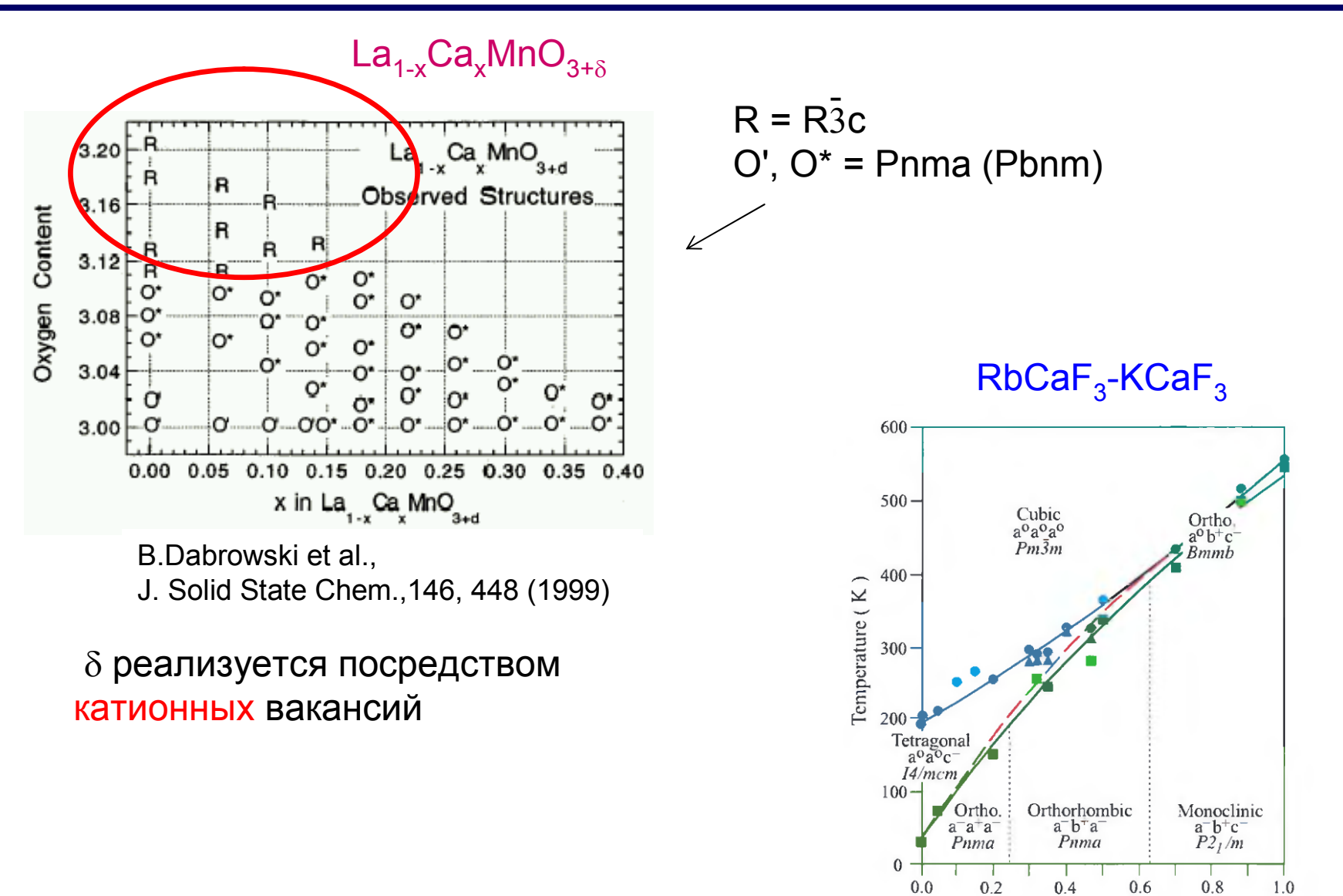

 $RbCaF<sub>3</sub>$ X (concentration)

KCaF3

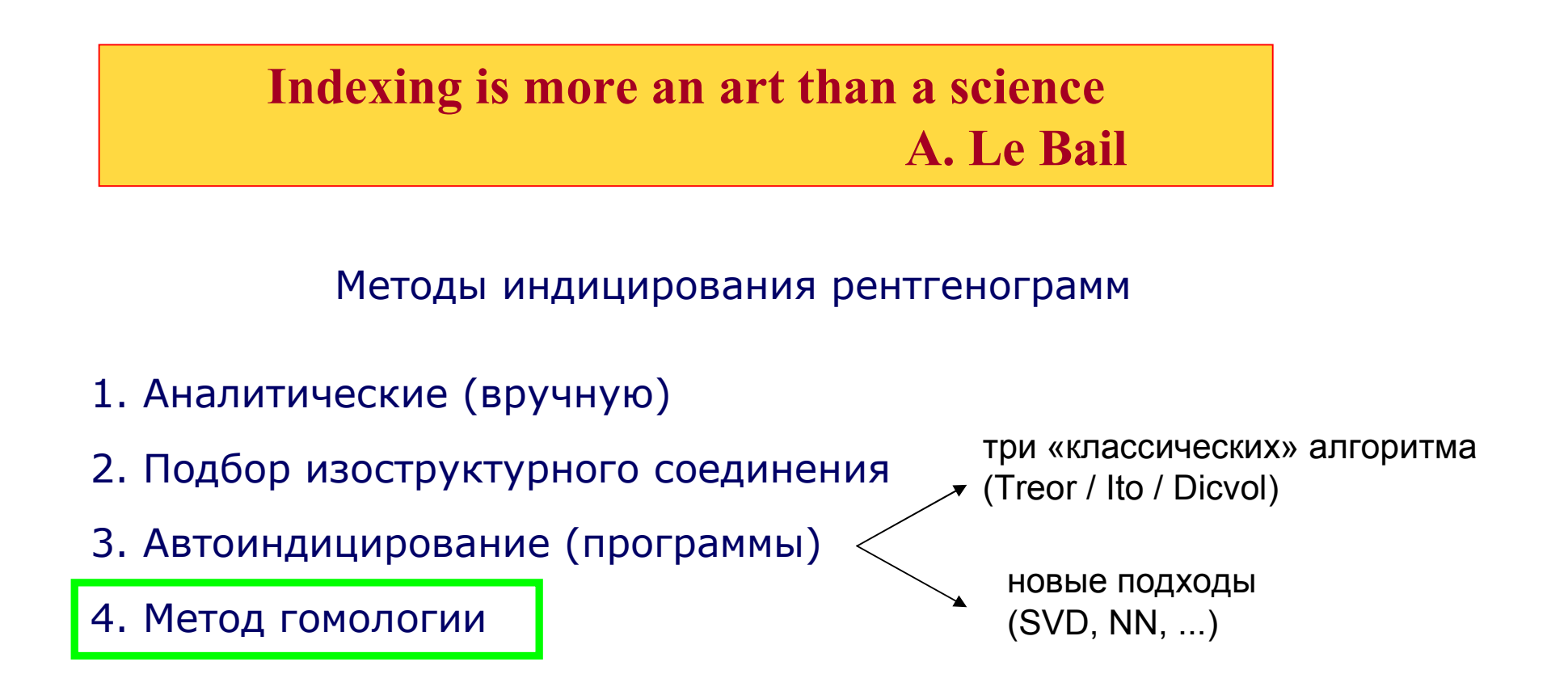

Powder indexing is not like structure analysis, which works well on good data, and will usually get by on poor data given a little more time and attention. Powder indexing works beautifully on good data, but with poor data it will usually not work at all.

"Data accuracy for powder indexing" – R. Shirley - NBS Spec. Publ.  $567$  (1980)

Нужно ли всегда применять "brute force" программы для автоматического индицирования или во многих случаях проблема может быть решена с применением карманного калькулятора, опираясь на знание кристаллохимии?

Можем ли мы извлечь полезную информацию из интенсивностей рефлексов для успешного индицирования рентгенограммы?

Можем ли предположить модель структуры при определении параметров элементарной ячейки?

# Понятие «сверхструктура»

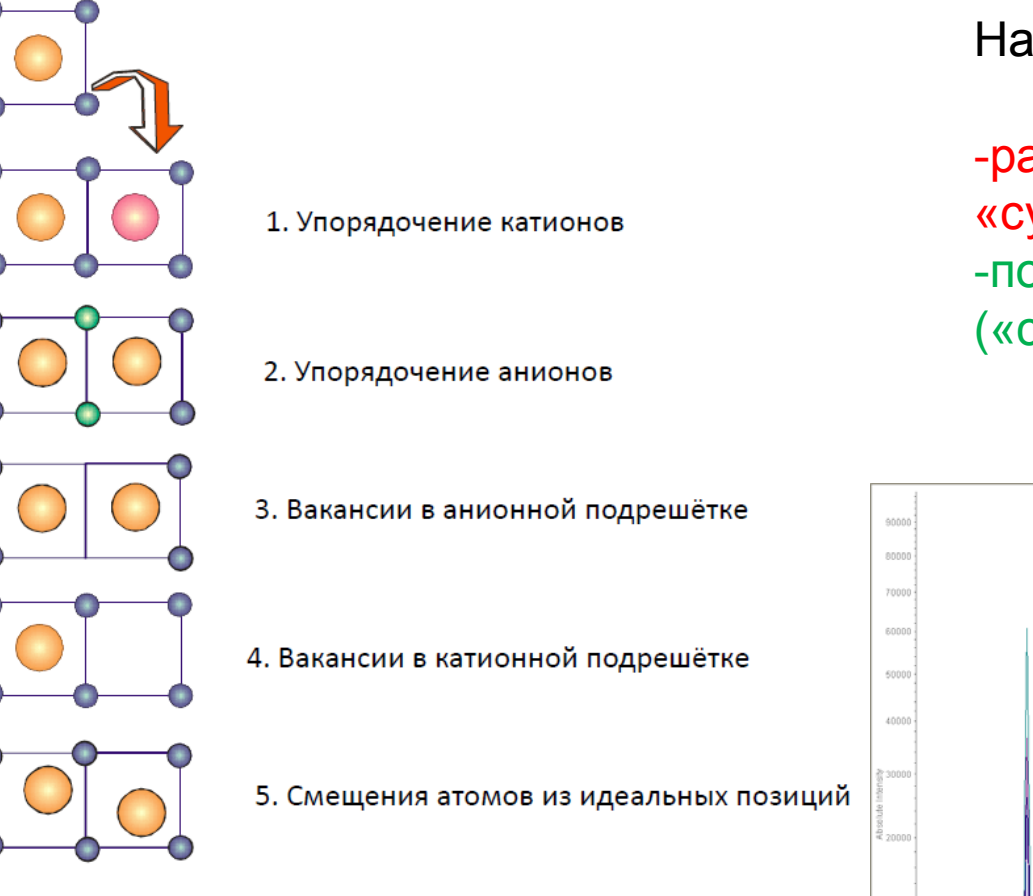

1000

 $78.7$ 

-расщепление «субструктурных» рефлексов -появление новых («сверхструктурных») рефлексов

 $I \sim OP$ 

 $44.0$ 

 $\overline{16.0}$ 

48.0

**TELLA** 

D/MSU/teaching/MSU-2011/Lecture3-Indextaux\_materials/sto-simulation/sto-pnma.RTH / 9006064 (Range 1)<br>D/MSU/teaching/MSU-2011/Lecture3-Indextaux\_materials/to-simulation/sto-opt.RTH / 9006664 (Range 1)<br>D/MSU/teaching/MSU-20

На дифрактограмме:

1. Подбор субъячейки

*соответствует реальной или гипотетической «высокотемпературной фазе»*

- 2. Определение типа искажения
- 3. Проверка типа искажения (уточнение параметров элементарной ячейки)
- 4. Индицирование сверхструктурных рефлексов

## **ПО «Supercell»**

реализовано два алгоритма:

- 1) "новая элементарная ячейка" (a' = ma<sub>0</sub>)
- 2) волновой вектор
	- (подходит для модулированных структур)

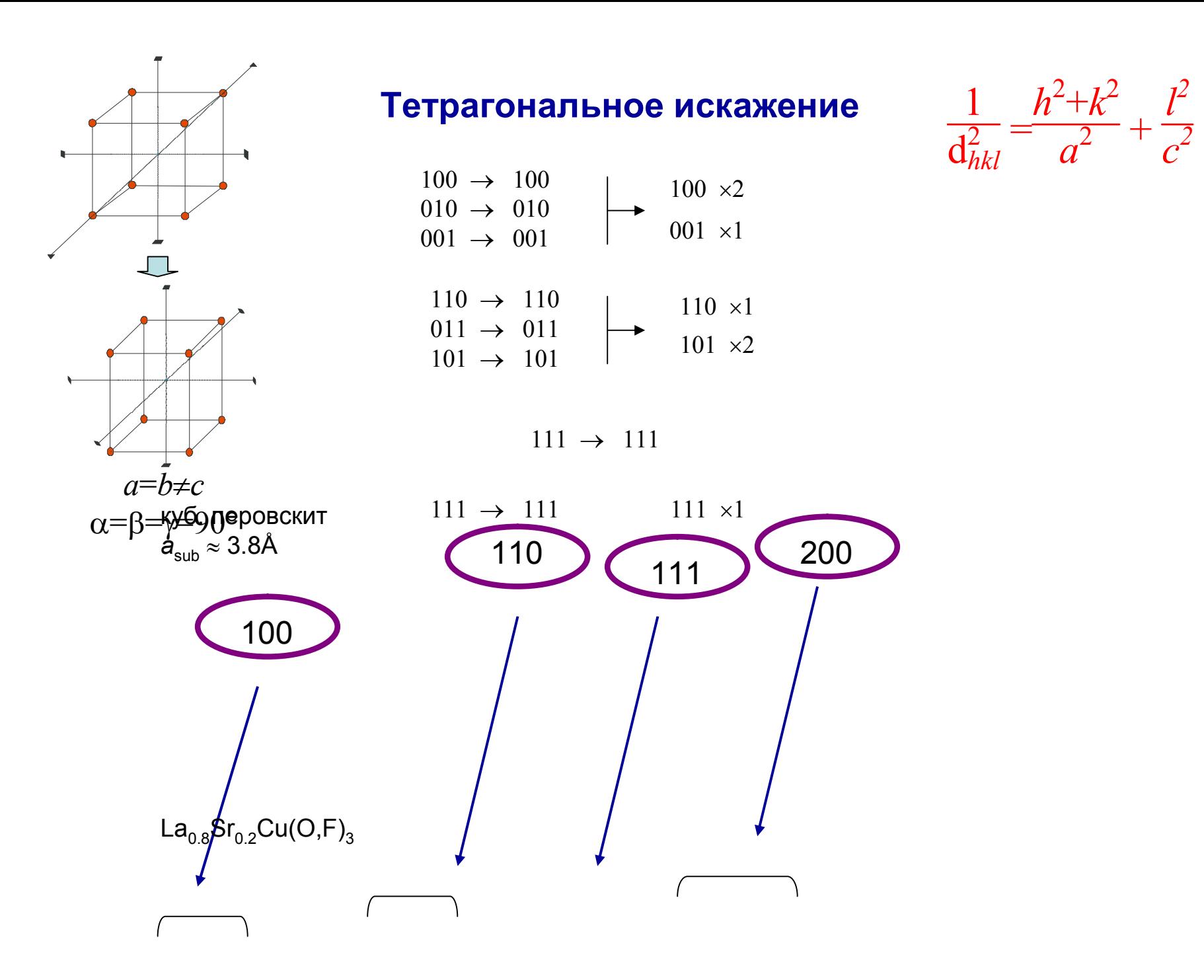

# Смещения атомов: (анти)сегнетоэлектрики

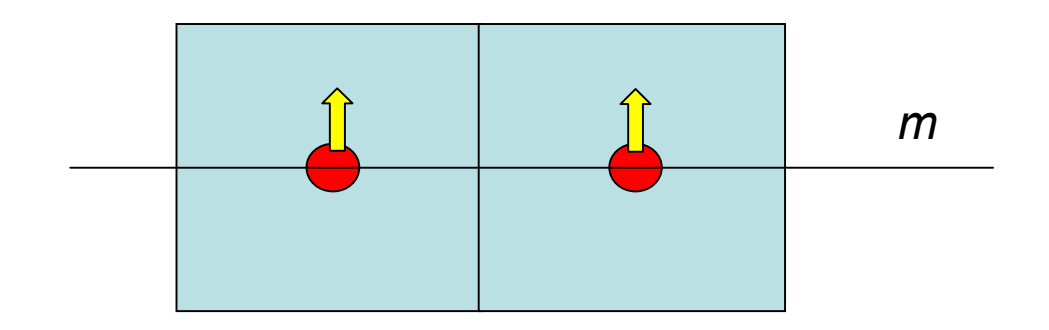

элементарная ячейка не меняется, но симметрия – меняется (понижается)

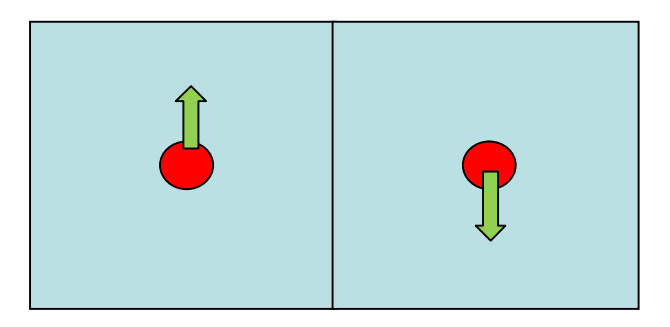

при антисегнетоэлектрическом переходе ячейка удваивается *(если уже не была удвоена вследствие других эффектов)*

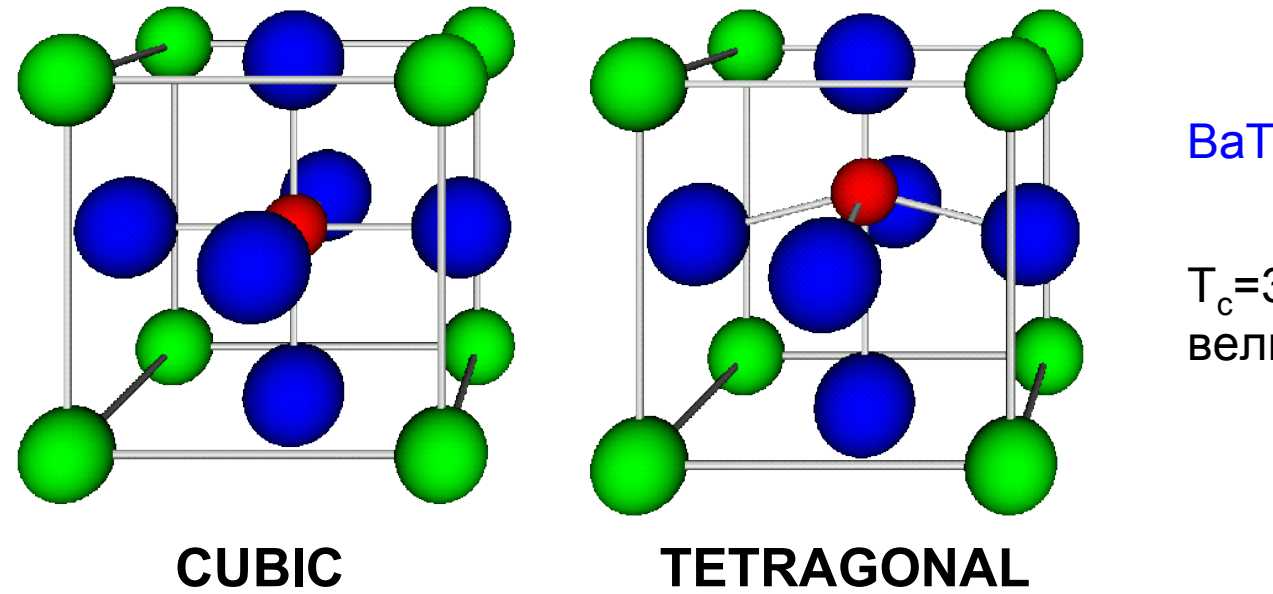

 $BaTiO<sub>3</sub>$ :

 $T_c = 393K$ величина смещения ~ 0.1Å

# BaTiO<sub>3</sub>: структуры различных сегнетофаз

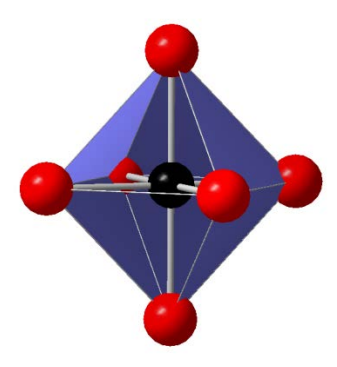

**Cubic (Pm3m) Cubic (Pm3m)**  $T > 393 K$ **Ti-O Distances (Å) 6**×**2.00**

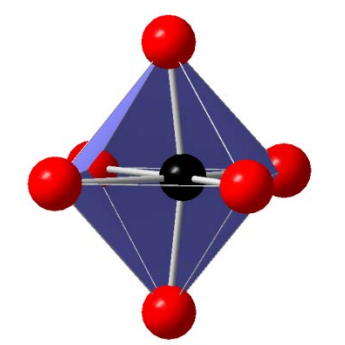

**Orthorhombic (Amm2) Orthorhombic (Amm2) 183 K < T < 273 K 183 K < T < 273 K Ti-O Distances (Å) 2**×**1.87, 2 1.87,** ×**2.00, 2 2.00, 2**×**2.17** *Toward an edge Toward an edge*

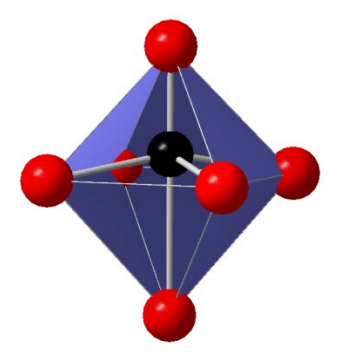

**Tetragonal (P4mm) Tetragonal (P4mm) 273 K < T < 393 K 273 K < T < 393 K Ti-O Distances (Å) 1.83, 4 1.83, 4**×**2.00, 2.21 2.00, 2.21** *Toward a corner Toward a corner*

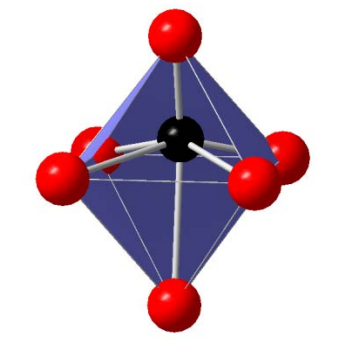

**Rhombohedral Rhombohedral (R3m) T<183 K T<183 K Ti-O Distances (Å) 3**×**1.88, 3 1.88, 3**×**2.13** *Toward a face Toward a face*

# искажение структуры реализуется как вращение октаэдров

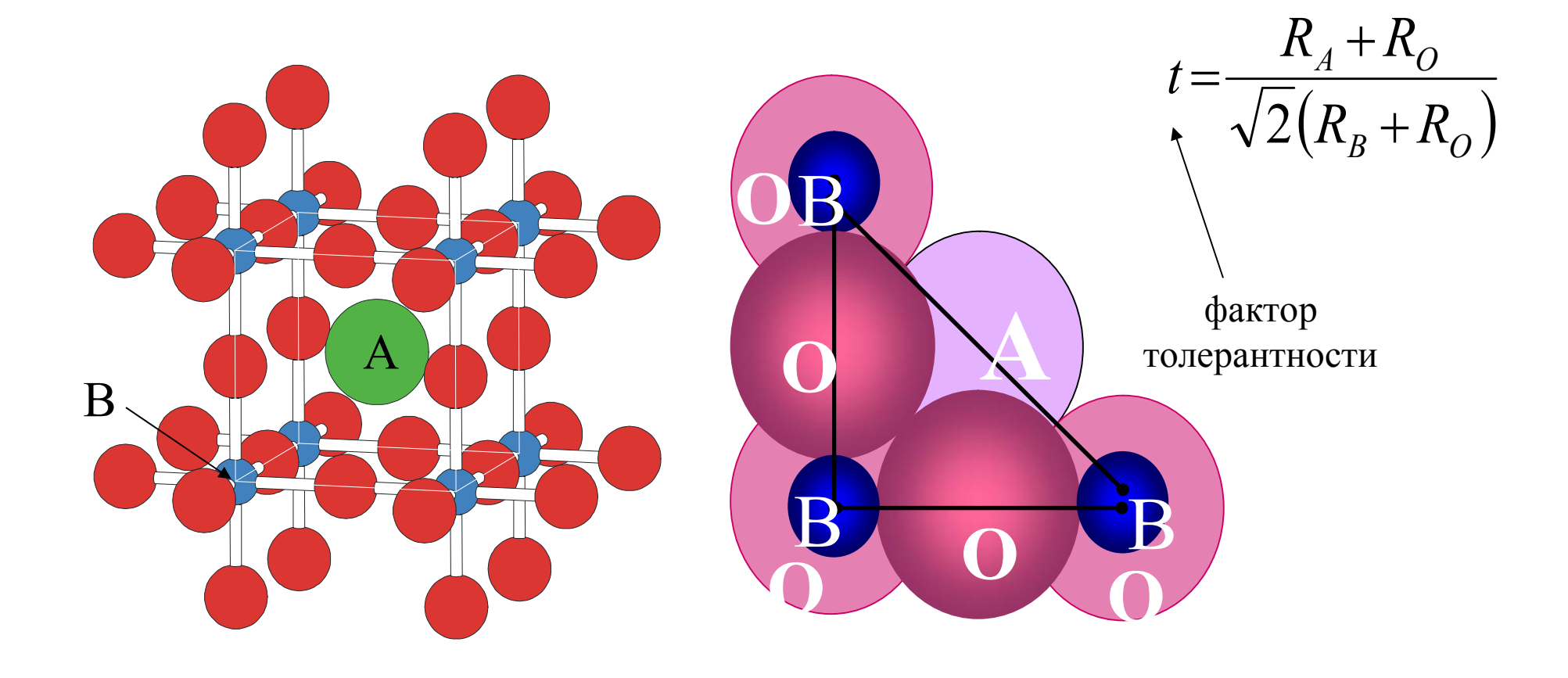

# Критерий устойчивости структуры перовскита (Гольдшмидта)

## Пример преобразования элементарной ячейки

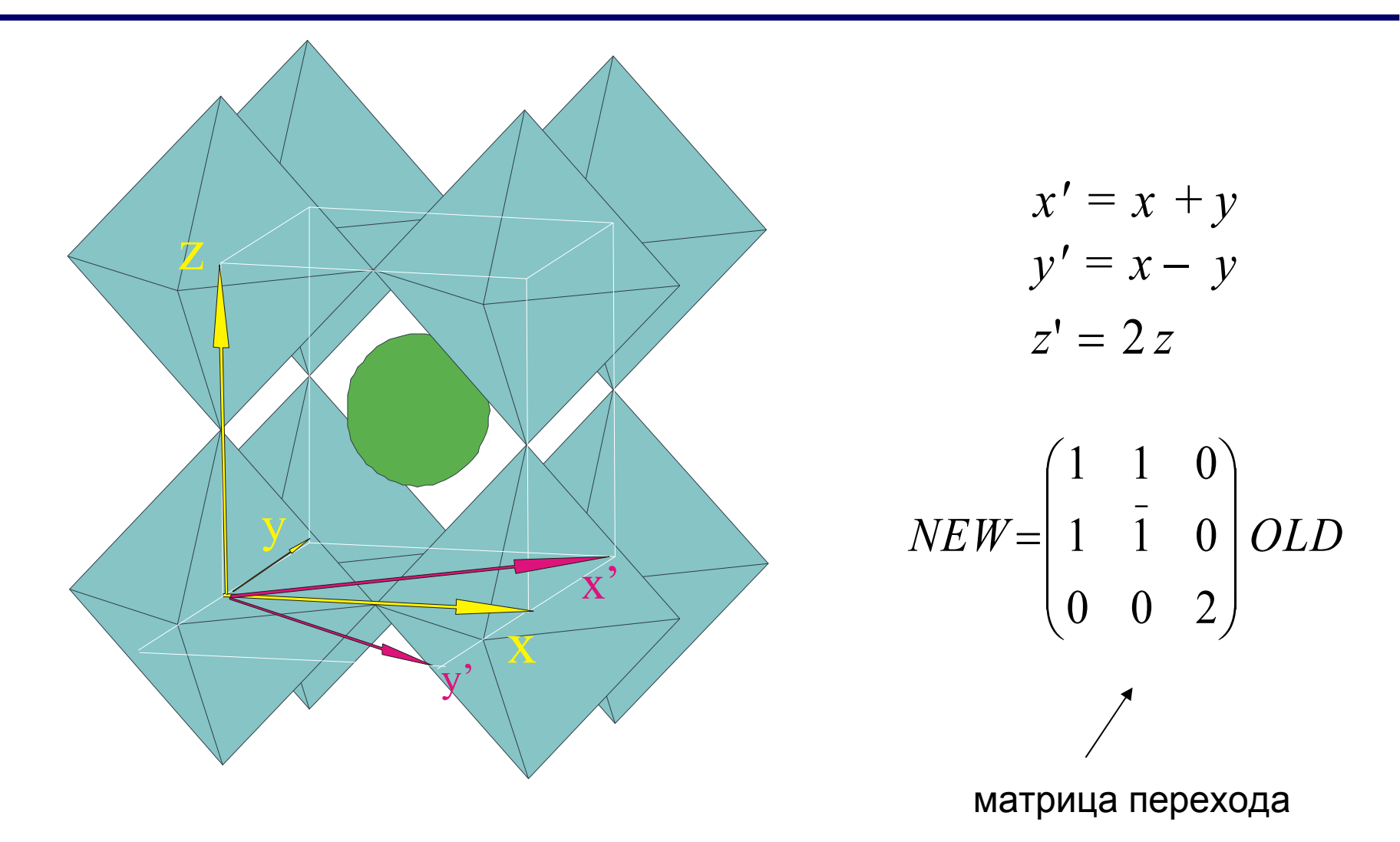

например, искажение типа GdFeO<sub>3</sub> (SG Pnma)

# Метод гомологии: преобразование различных векторов

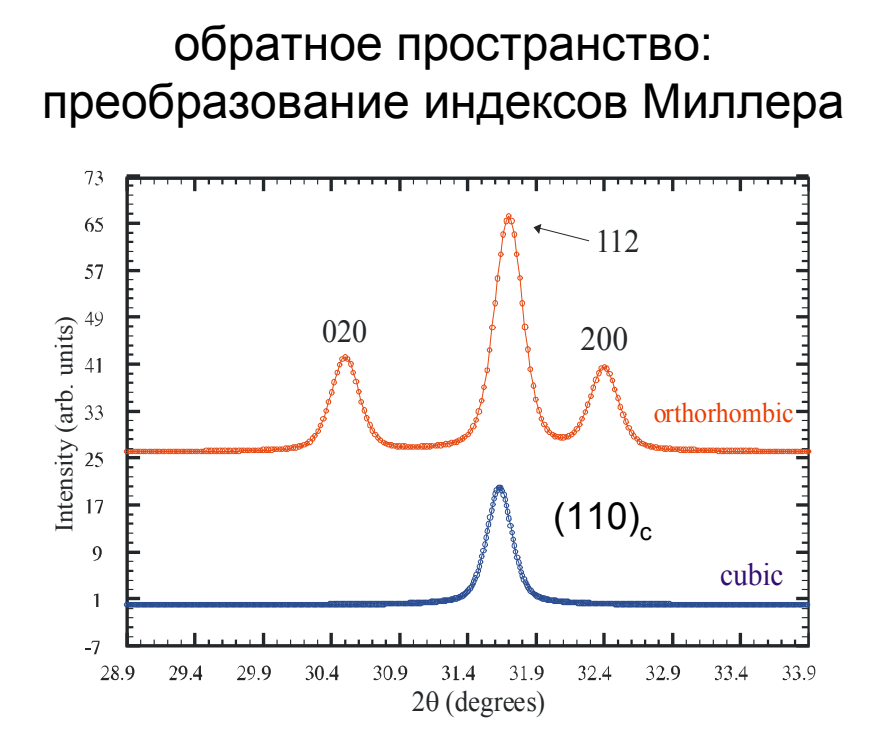

- компоненты вектора α преобразуются *обратно* к матрице *A =* **преобразуются контравариантно** при преобразовании базиса

- компоненты вектора β преобразуются с матрицей преобразования *A*, говорят, что эти компоненты **преобразуются ковариантно** при изменении базиса

прямое пространство: преобразование координат атомов

$$
A^{-1} = \begin{pmatrix} 1/2 & 1/2 & 0 \\ 1/2 & -1/2 & 0 \\ 0 & 0 & 1/2 \end{pmatrix}
$$

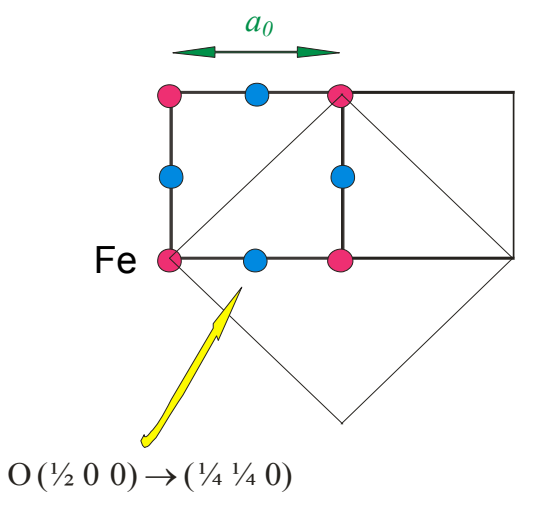

отношение интенсивностей рефлексов ~ отношение факторов повторяемости

# Классификация искаженных перовскитов: нотация Глэзера

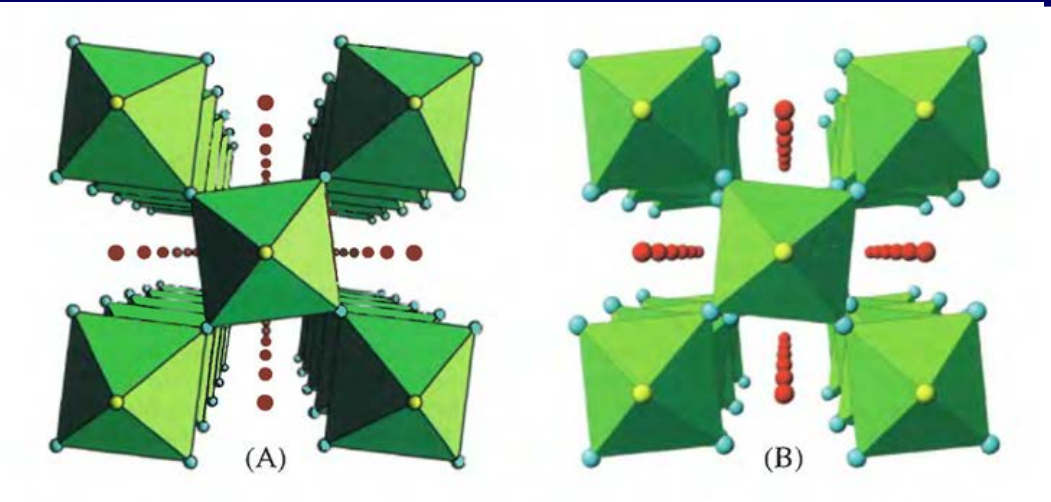

Fig. 2.1. Perspective views of: (A) the tilt system  $a^{\circ}a^{\circ}c^*$  generating the space group P4/mbm by in-phase tilting of octahedra: (B) the tilt system  $a^{\circ}a^{\circ}c^{\circ}$  generating the space group *IA/mcm* by anti-phase tilting of octahedra. A-site cations shown as red circles,  $X(1)$ anions as yellow circles and  $X(2)$  anions as blue circles.

 $a^0a^0c^-$ 

$$
a^0\,a^0\,c^+
$$

# исходно Глэзером было предложено 23 системы (tilt systems)

Acta Cryst. (1997). B53, 44-66 Octahedral Tilting in Perovskites. II. Structure Stabilizing Forces

PATRICK M. WOODWARD<sup>+</sup>

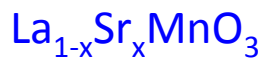

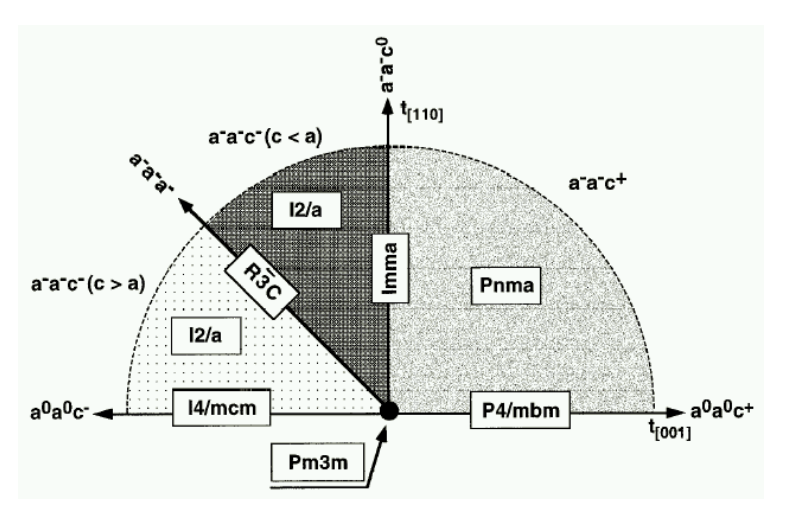

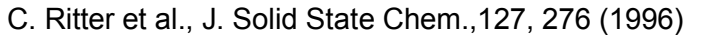

# Упорядочение катионов

«обычный» вариант: упорядочение B-катионов вдоль <111> «двойные перовскиты» (double perovskites)

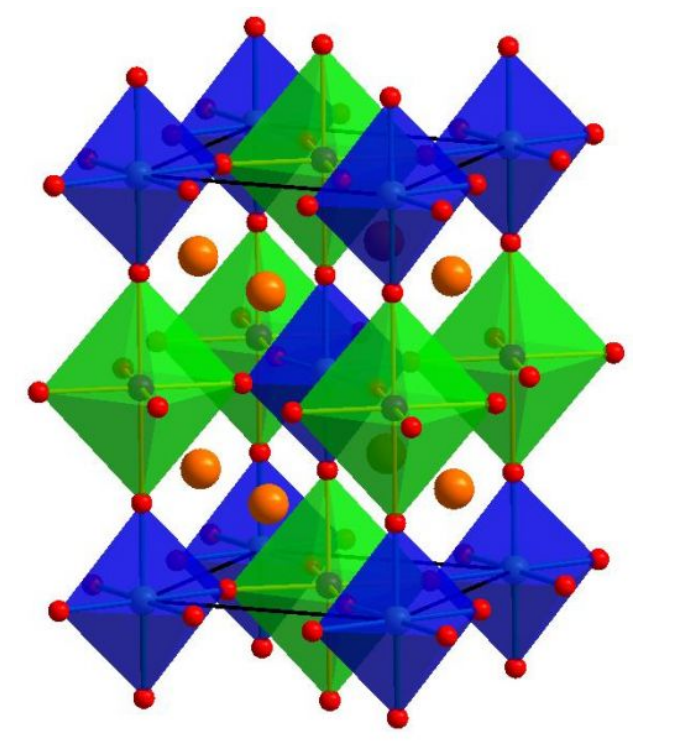

 $Sr<sub>2</sub>FeMoO<sub>6</sub>: low-field CMR$ 

движущая сила:

- разница в размере (ионном радиусе) B/B'
- разница в заряде B/B'
- различная типичная координация (JT...)

исключение:

La<sub>2</sub>CuSnO<sub>6</sub>: упорядочение вдоль <001> - пр. группа *P2<sub>1</sub>/m* M.T. Anderson, K.R. Poeppelmeier Chem. Mater. 3, 476 (1991)

# Упорядочение катионов: продолжение

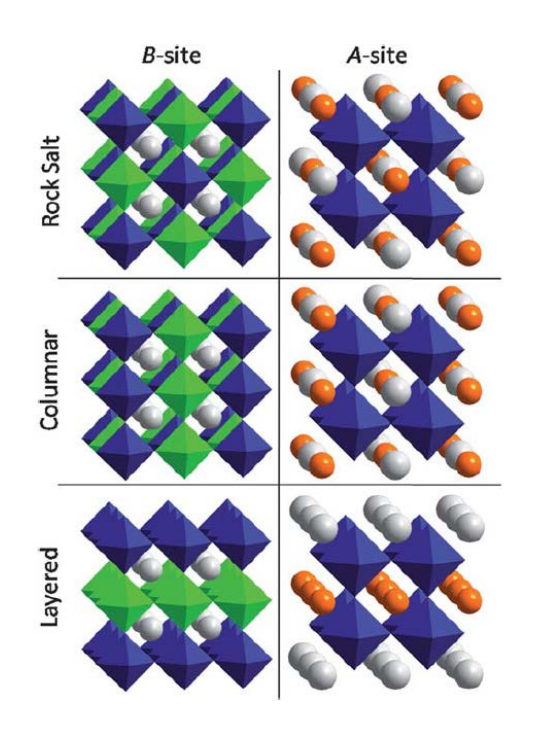

#### **FEATURE ARTICLE**

#### **Cation ordering in perovskites**

#### Graham King and Patrick M. Woodward\*

Received 21st December 2009, Accepted 4th March 2010 First published as an Advance Article on the web 15th April 2010 DOI: 10.1039/b926757c

www.rsc.org/materials | Journal of Materials Chemistry

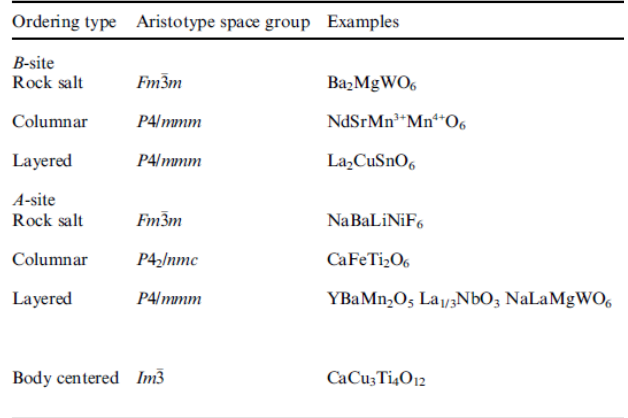

 $CaCu<sub>3</sub>Ti<sub>4</sub>O<sub>12</sub>$ : ultrahigh dielectric constant

 $CaCu_{3-x}Mn_{4+x}O_{12}$ : магнитные свойства, СМR...

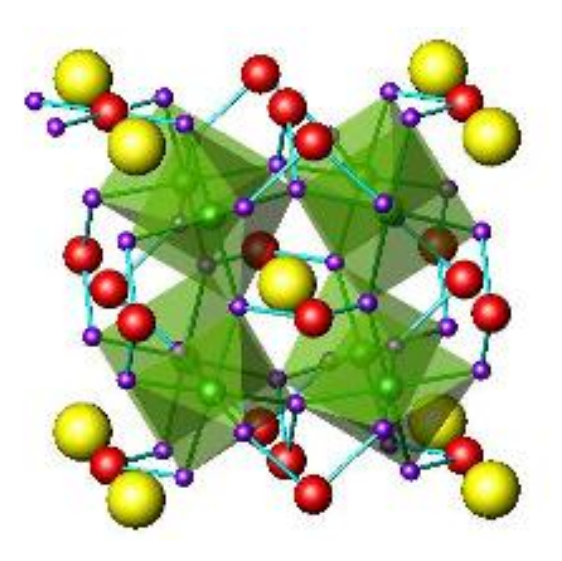

# Зарядовое упорядочение

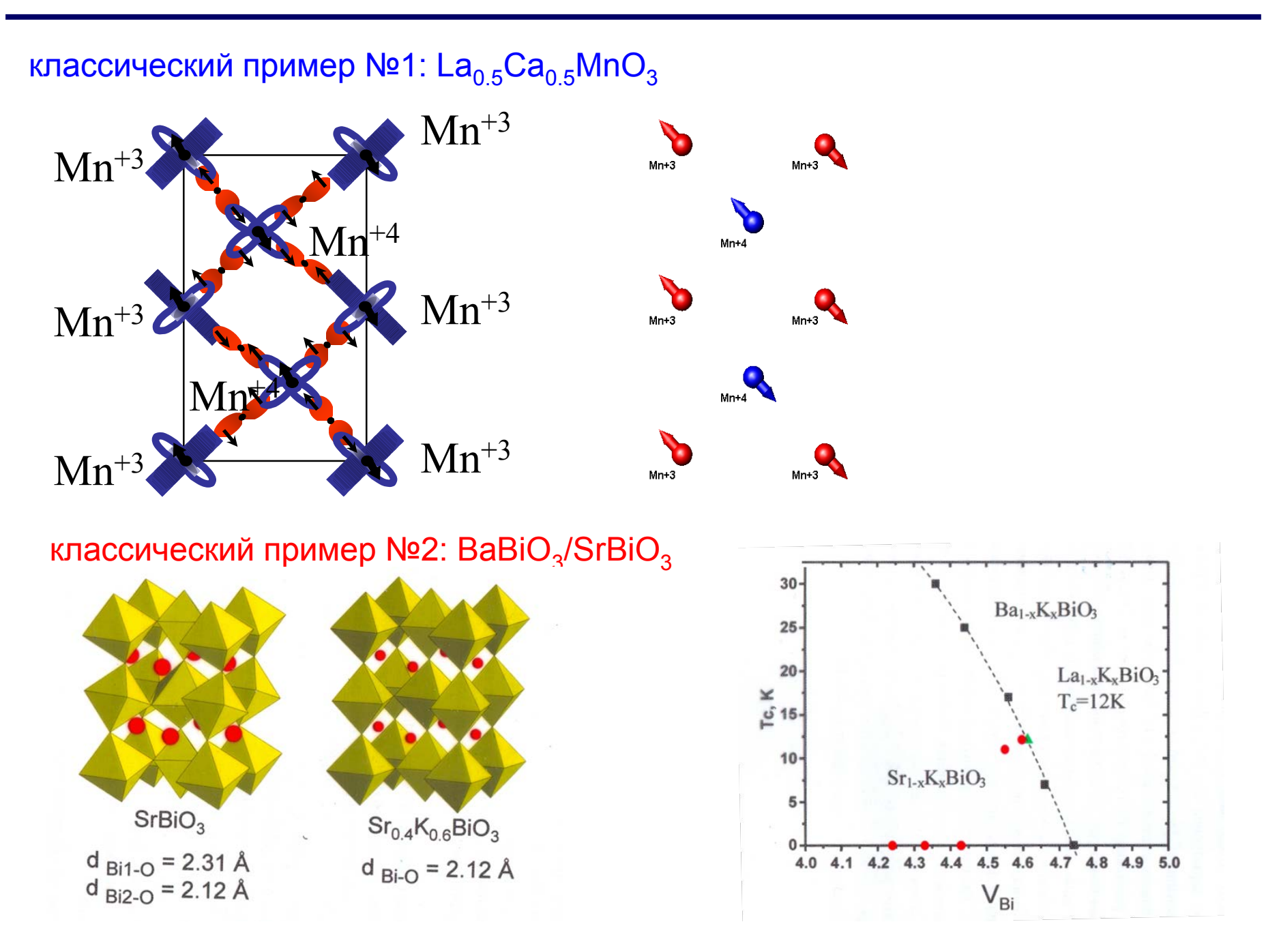

классический пример - LaMnO<sub>3</sub>: иллюстрация - из лекций P.M. Woodward (Ohio State University)

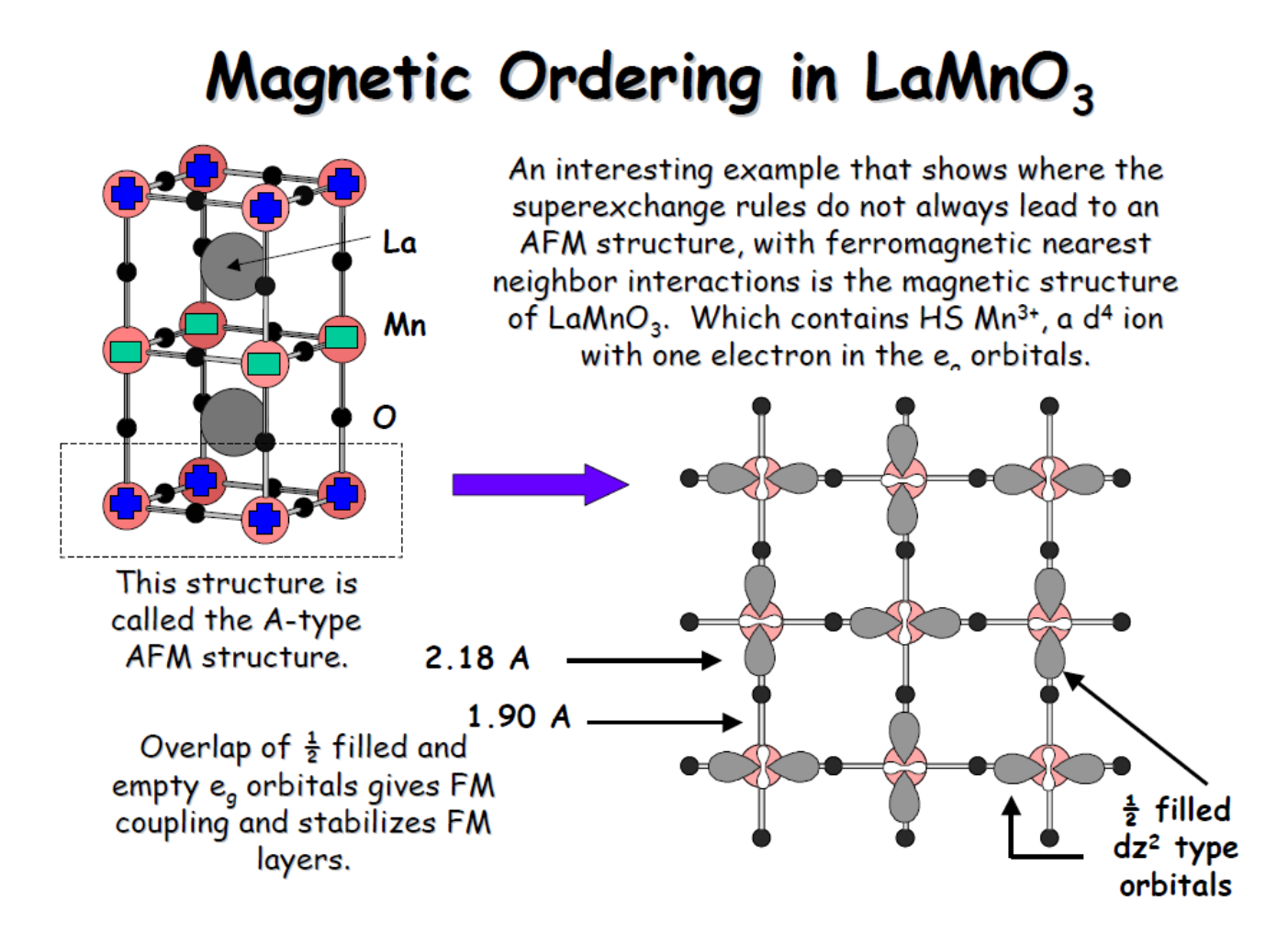

 $La<sub>1/3</sub>Ca<sub>2/3</sub>MnO<sub>3</sub>$ 

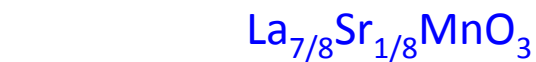

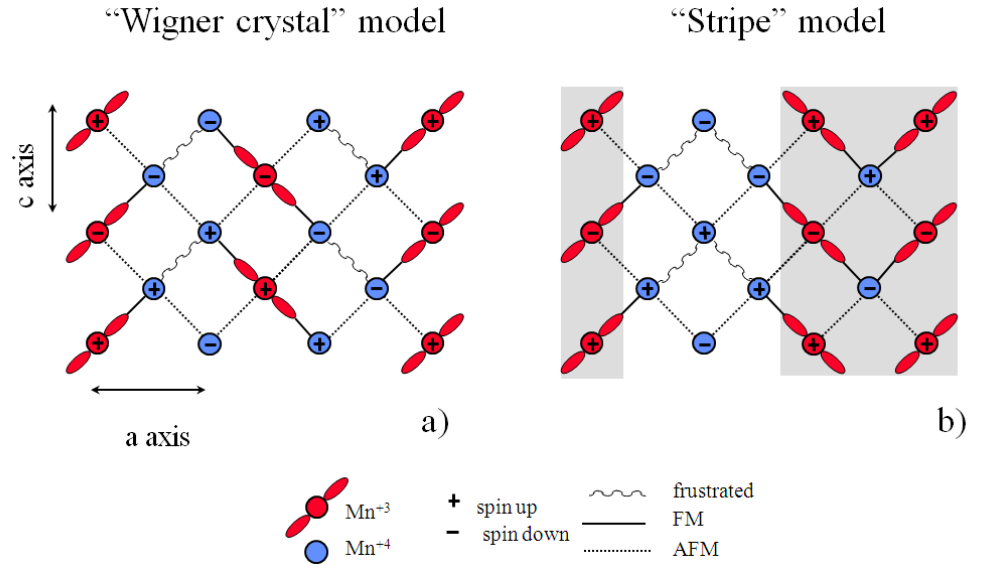

P.G. Radaelli et al., Phys.Rev. B, 59, 14440 (1999)

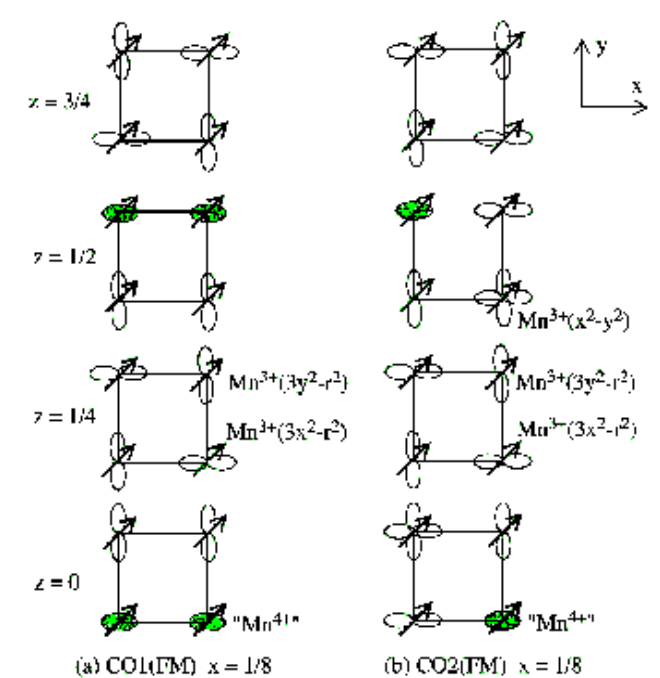

T.Mizokawa, D.I.Khomskii, G.A.Sawatzky, Phys.Rev. B, 61, R3776-3779 (2000)

*"теоретические" оптимальные структуры*

# **Переходы группа-подгруппа: пример**

 $La_{0.85}Ca_{0.15}MnO_3$ : *Pnma -> P2<sub>1</sub>/c Pnma (сокращенная запись) = P* 21*/n* 21*/m* 21*/a (полная запись)* Три альтернативные установки: *P* 21*/n* 21*/m* 21*/a (стандартная) = Pnma P* 21*/b* 21*/n* 21*/m (циклическая перестановка - 1) = Pbnm P* 21*/m* 21*/c* 21*/n (циклическая перестановка - 2) = Pmcn*

то есть переход:

P n m a  $(P 2<sub>1</sub>/m 2<sub>1</sub>/c 2<sub>1</sub>/n)$  -> P 1 2<sub>1</sub>/c 1 (P2<sub>1</sub>/c)

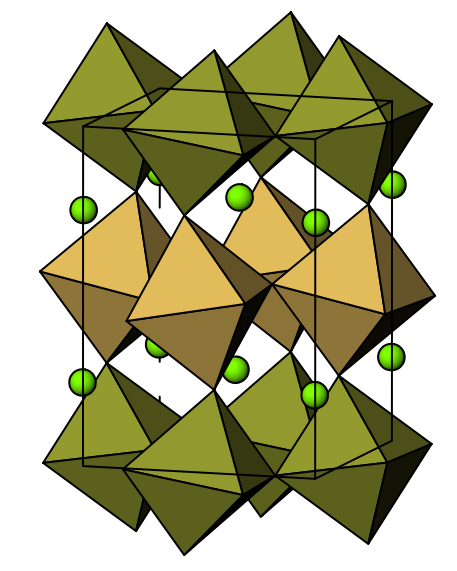

# **Как найти координаты атомов в сверхструктуре**

Пример: La0.85Ca0.15MnO3: *Pnma (Pmcn) -> P21/c без изменения размера элементарной ячейки*

3 практических способа

- вручную (интернациональные таблицы++)
- "Cryscon" и т.п.
- программы теоретико-группового анализа ФП (см. ниже)

## *Pnma*:

Mn @ 4b {  $(00\frac{1}{2}) + (\frac{1}{200}) + (0\frac{1}{20}) + (\frac{1}{2}\frac{1}{2})$ }

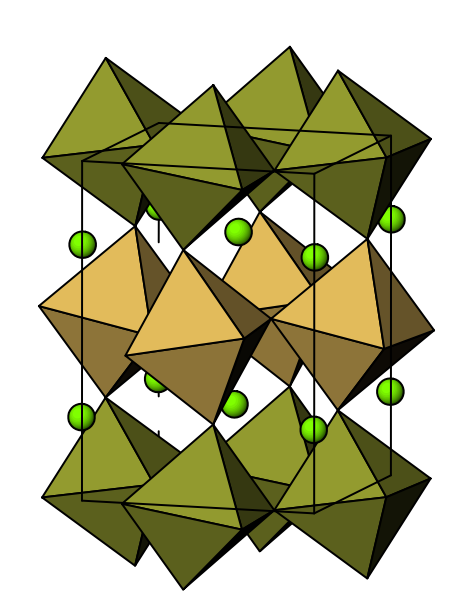

## *Pmcn*:

*[для этой позиции так получилось что координаты при цикл. перестановке не изменяются]* Mn @ 4b {  $(00\frac{1}{2}) + (\frac{1}{200}) + (0\frac{1}{20}) + (\frac{1}{2}\frac{1}{2})$ }

P21/c: две позиции  $(2b)$ :  $(\frac{1}{200}) + (\frac{1}{2}\frac{1}{2})$  $(2a)$ :  $(0\frac{1}{2}0) + (00\frac{1}{2})$ 

аналогично расщепляются позиции кислорода (не все)

*При увеличении ячейки в ручном способе появляется дополнительная стадия – преобразование координат с помощью обратной матрицы перехода*

количественная оценка корреляции

«степень окисления - межатомные расстояния"

bond valence

 $BVS = \sum_{i=1}^{CN} \exp{\frac{(R_0 - R_i)}{B}}$  - R<sub>0</sub> задана для пары катион-анион<br>- B = 0.37 («универсальная константа")

- используется для предсказания структур (Spuds) и (в некоторой форме) как потенциал взаимодействия при расчетах методом молекулярной динамики (AixxCad)

- ненадежен в случае Ян-Теллеровских ионов

 $La_{0.85}Ca_{0.15}MnO_3$  $P2_1/c$ дифракция нейтронов

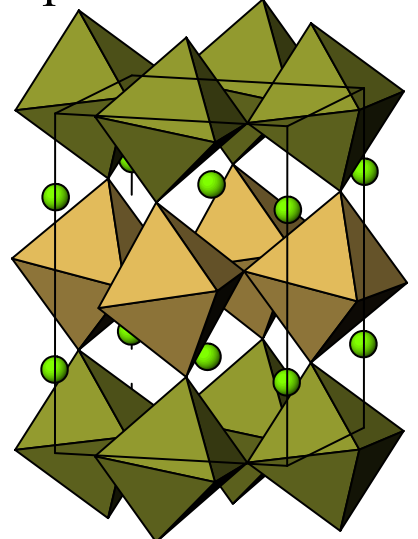

 $Mn^{+3}$ : BVS = +3.06

 $Mn^{+3} + Mn^{+4}$ : BVS = +3.24

можно вместо использования новой ячейки увеличенного объема использовать ту же ячейку и дробные индексы Миллера

 $Q = g + k$ 

Пример (дифракция нейтронов из лекций ОИЯИ)  $(La_{0.25}Pr_{0.75})_{0.7}Ca_{0.3}MnO_3$ 

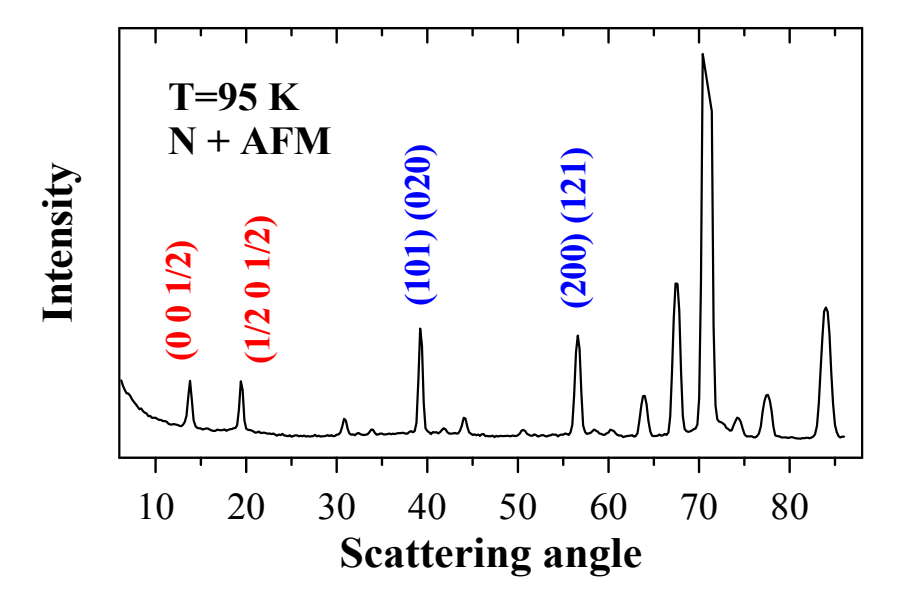

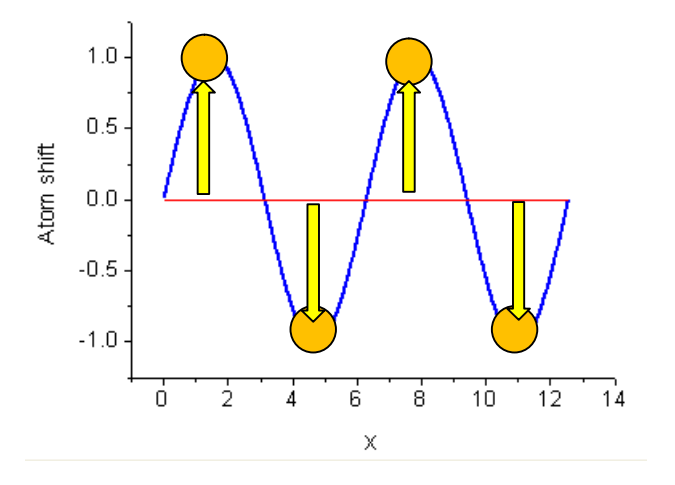

### описание - как «волна смещений атомов»

(единственно возможна для несоразмерно модулированных структур)

# Примеры

 $Q = g + k$ 

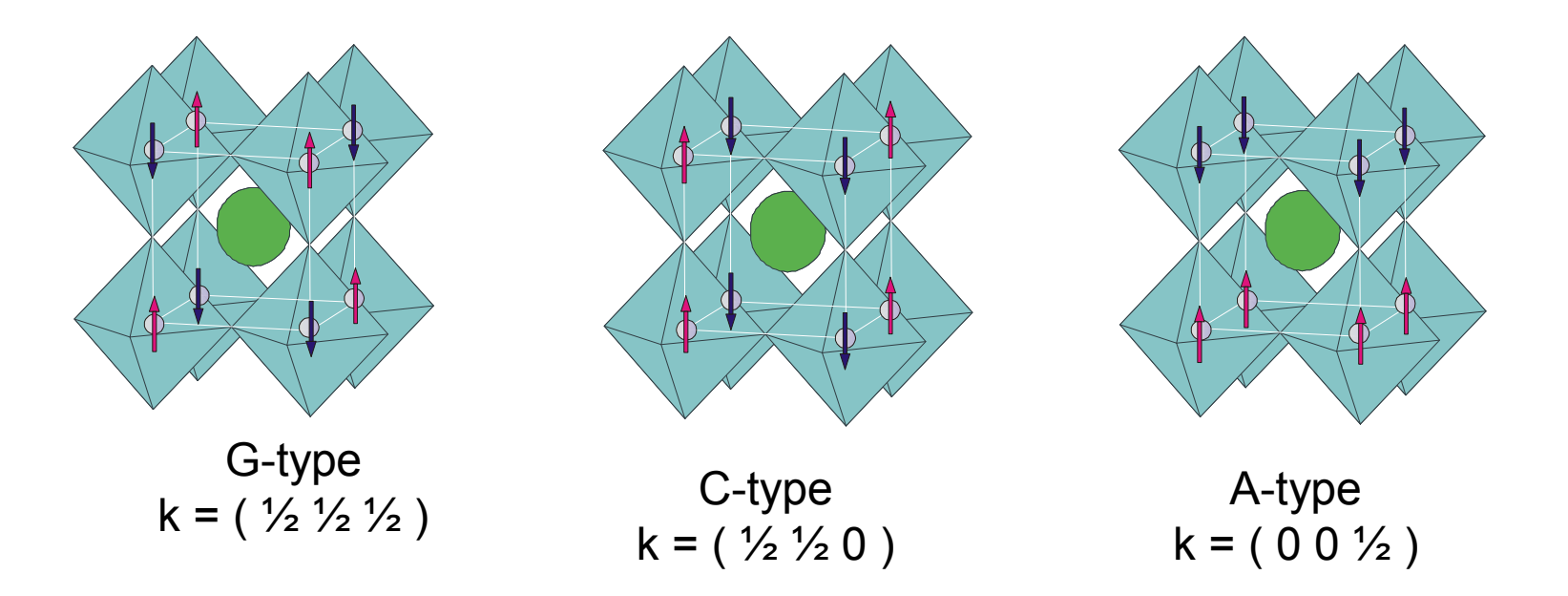

рассмотрение для атомных смещений и магнитных моментов аналогично, кроме деталей (вектор / псевдовектор...)

*Аксиальный вектор (англ. axial, осевой) или псевдовектор — величина, преобразующаяся как вектор при операциях поворота, но, в отличие от вектора, не меняющая свой знак при инверсии (обращении знака) координат.* 

# **Систематический подход к сверхструктуре (фазовые переходы)**

Строгая математика -

на теории фазовых переходов Ландау + теории групп

Идея: фазовый переход - по одному неприводимому представлению

Описано в справочнике: Isotropy subgroups of the 230 crystallographic space groups (Авторы: Harold T. Stokes, Dorian M. Hatch)

методы аналогичны классификации нормальных колебаний для ИК (Раман) - спектроскопии

*Harold T. Stokes, Dorian M. Hatch «Introduction to isotropy subgroups and displacive phase transitions»* Компьютерная программа: «Isotropy»

ISODISPLACE is a tool for exploring the structural distortion modes of crystalline materials. It provides a user-friendly interface to many of the algorithms used by the Isotropy Software Suite http://stokes.byu.edu/isodisplace.html

Новый термин – «Distortion-Mode Rietveld Refinement»: refines symmetry-motivated distortion-mode amplitudes rather than atomic xyz coordinates

#### *ИЗОТРОПИИ ГРУППА*

*множество Gx таких элементов заданной группы G, действующей на множестве М как группа преобразований, которые оставляют неподвижной точку х. Это множество оказывается подгруппой в G и называется группой изотропии точки х. В этом же смысле употребляются термины: стационарная подгруппа, стабилизатор, G-централизатор*

# Применение ТГ методов

Применение к перовскитам - "разрешенные" Глэзеровские системы (15) а не 23 формально существующие

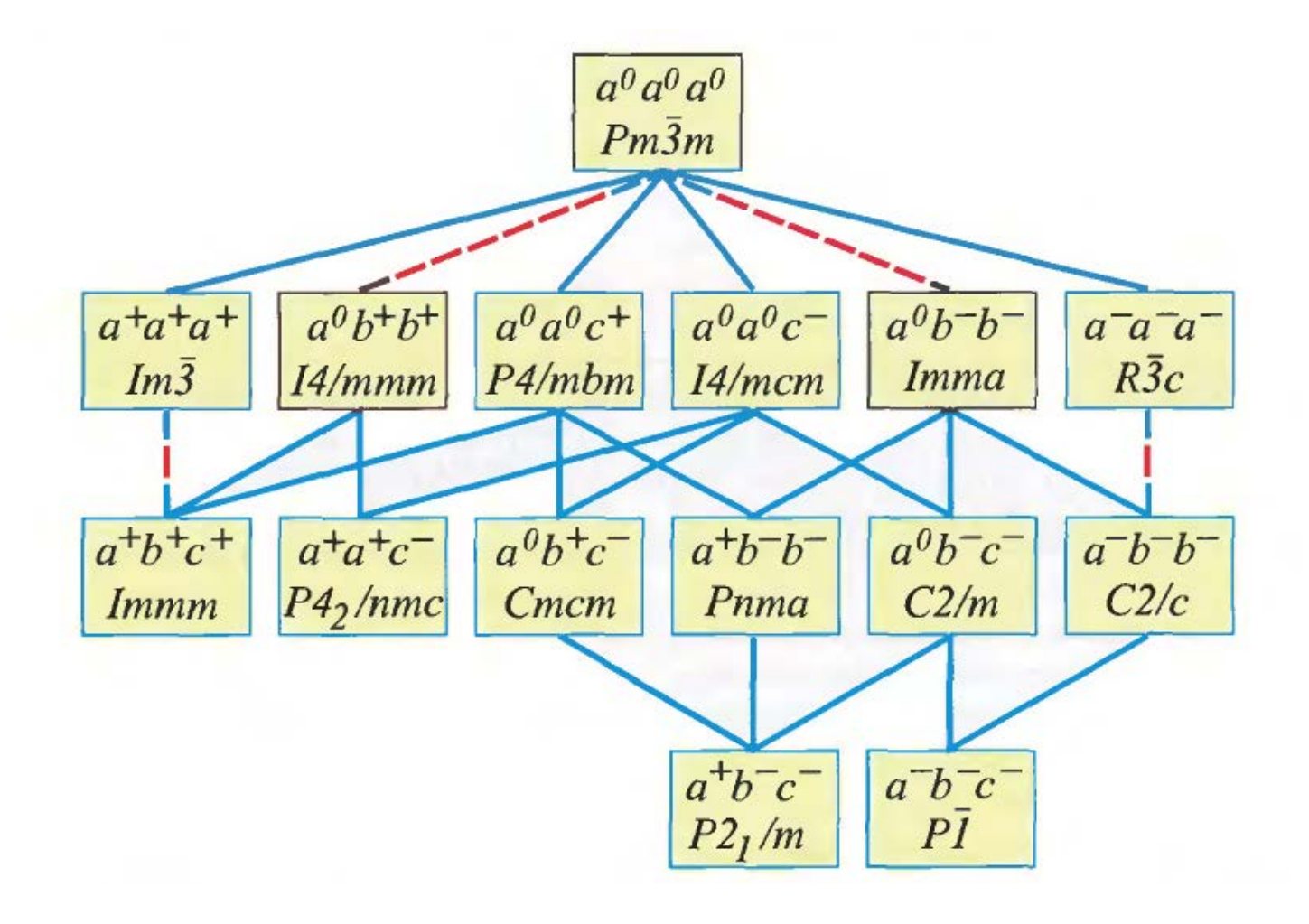

# Системы с несколькими параметрами порядка?

Acta Crystallographica Section B **Structural Science** 

ISSN 0108-7681

# Group-theoretical analysis of octahedral tilting in ferroelectric perovskites

#### Harold T. Stokes,<sup>a\*</sup> Erich H. Kisi,<sup>b</sup> Dorian M. Hatch<sup>a</sup> and Christopher J. Howard<sup>c,d</sup>

Group-theoretical methods are used to analyze perovskite structures where both ferroelectric cation displacements and simple tilting of octahedral units are present. This results in a list of 40 different structures, each with a unique space-group Received 6 June 2002 Accepted 2 September 2002

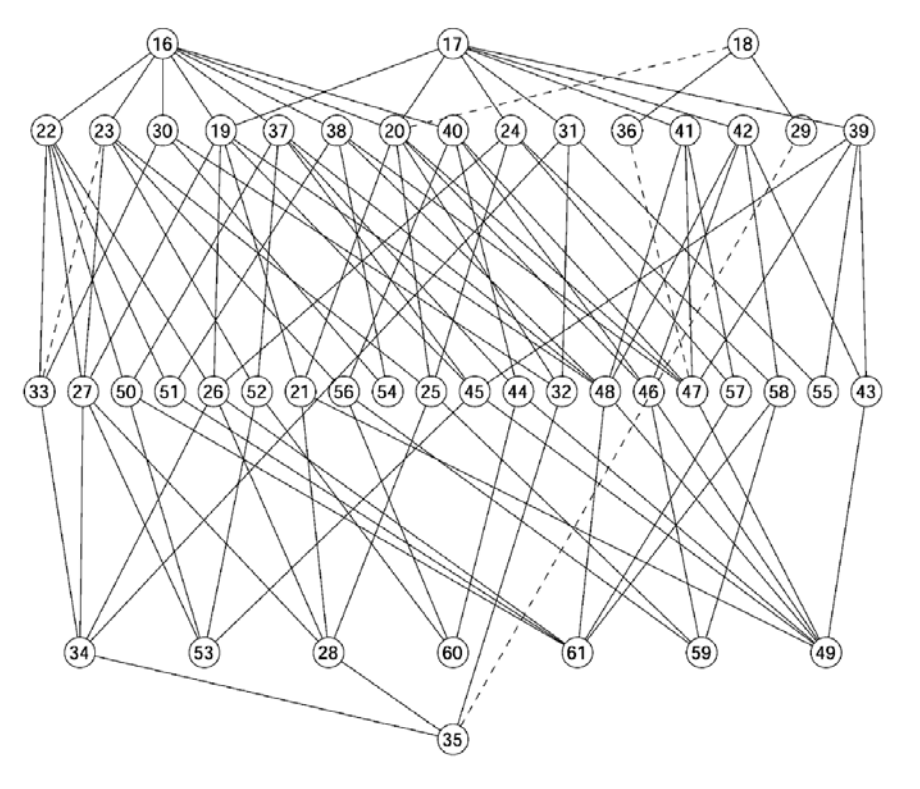

# СПАСИБО ЗА ВНИМАНИЕ